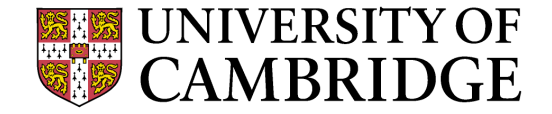

### **P51(bis): High Performance Networked-Systems**

**Prof. Andrew W. Moore** 

Part 2

Finally, a **huge** thank you to Eben Upton, Raspberry Pi Foundation, and PiHut people for enabling this incarnation of the module at incredibly short notice.

#### **Lessons from Lab1**

- Ping isn't the best tool for latency measurements
- Iperf isn't the best tool for bandwidth measurements
- Control, variability, accuracy, ….

- If you didn't conclude that; go back and look at your results….
- What should you expect? (do the math)

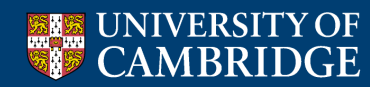

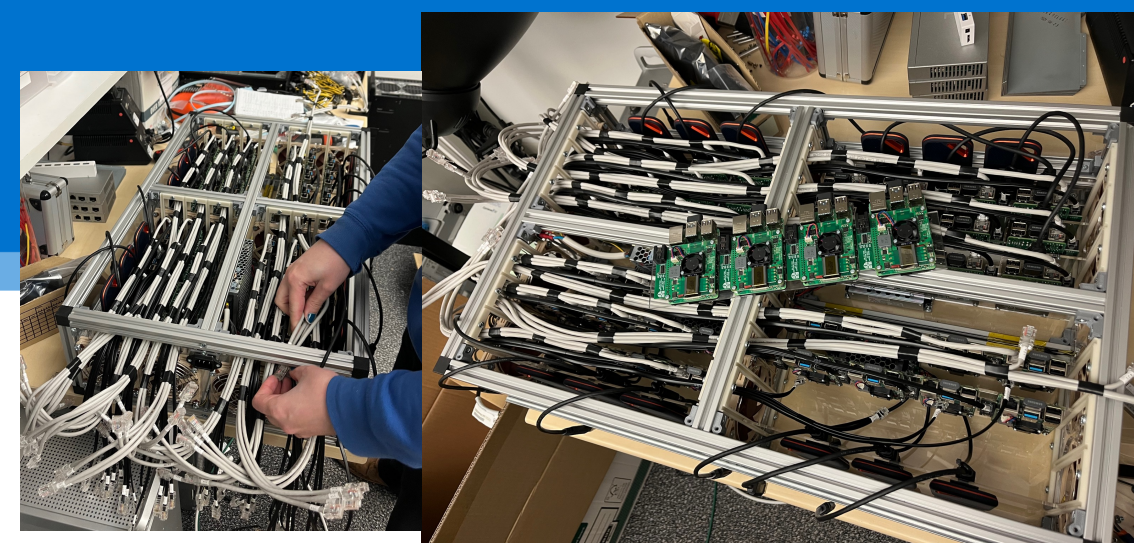

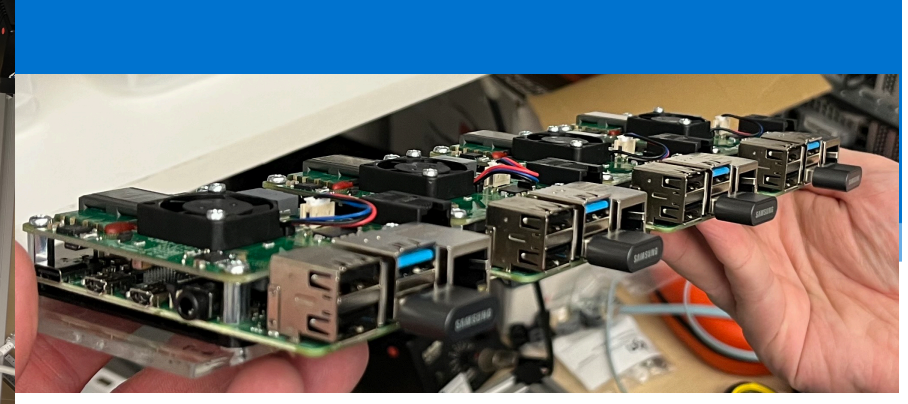

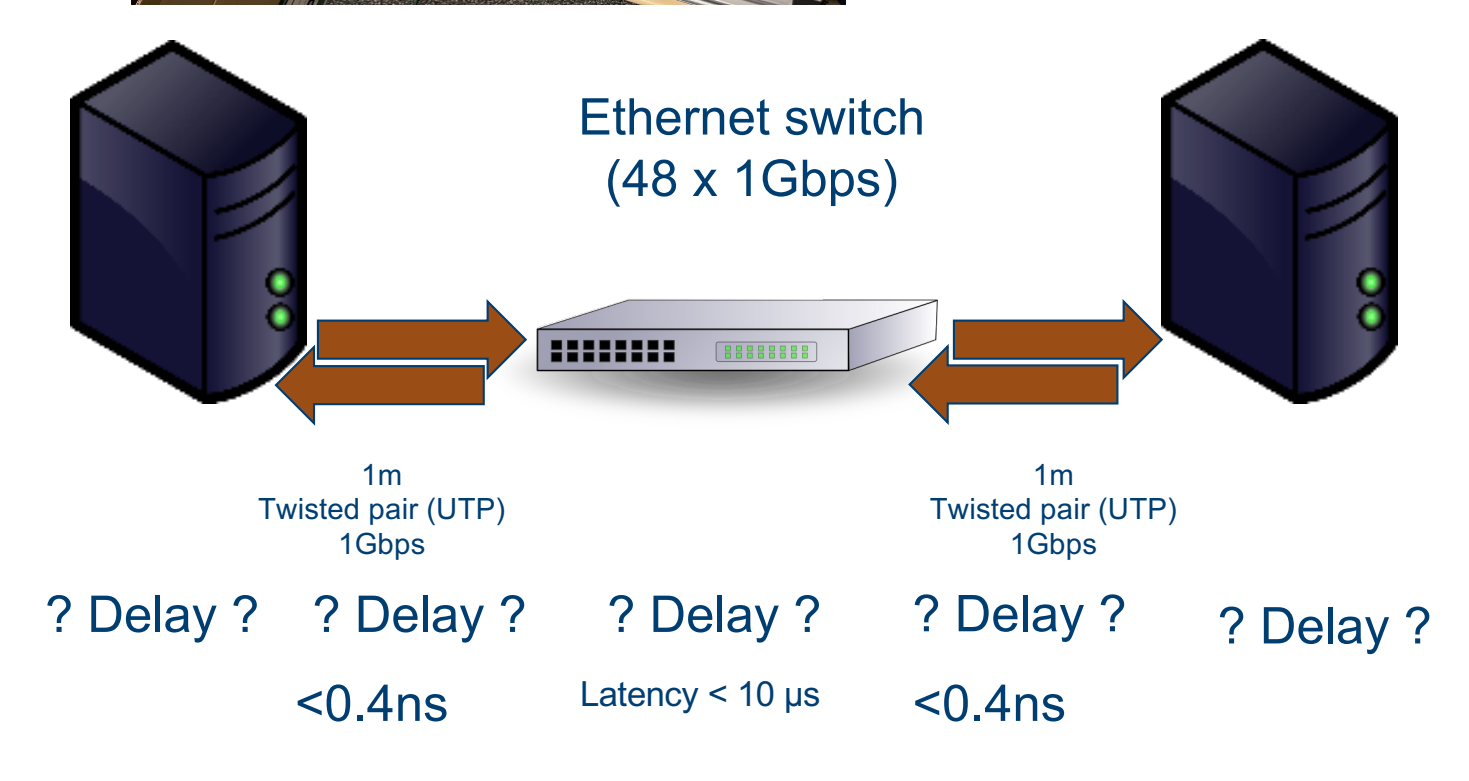

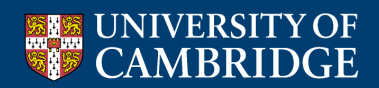

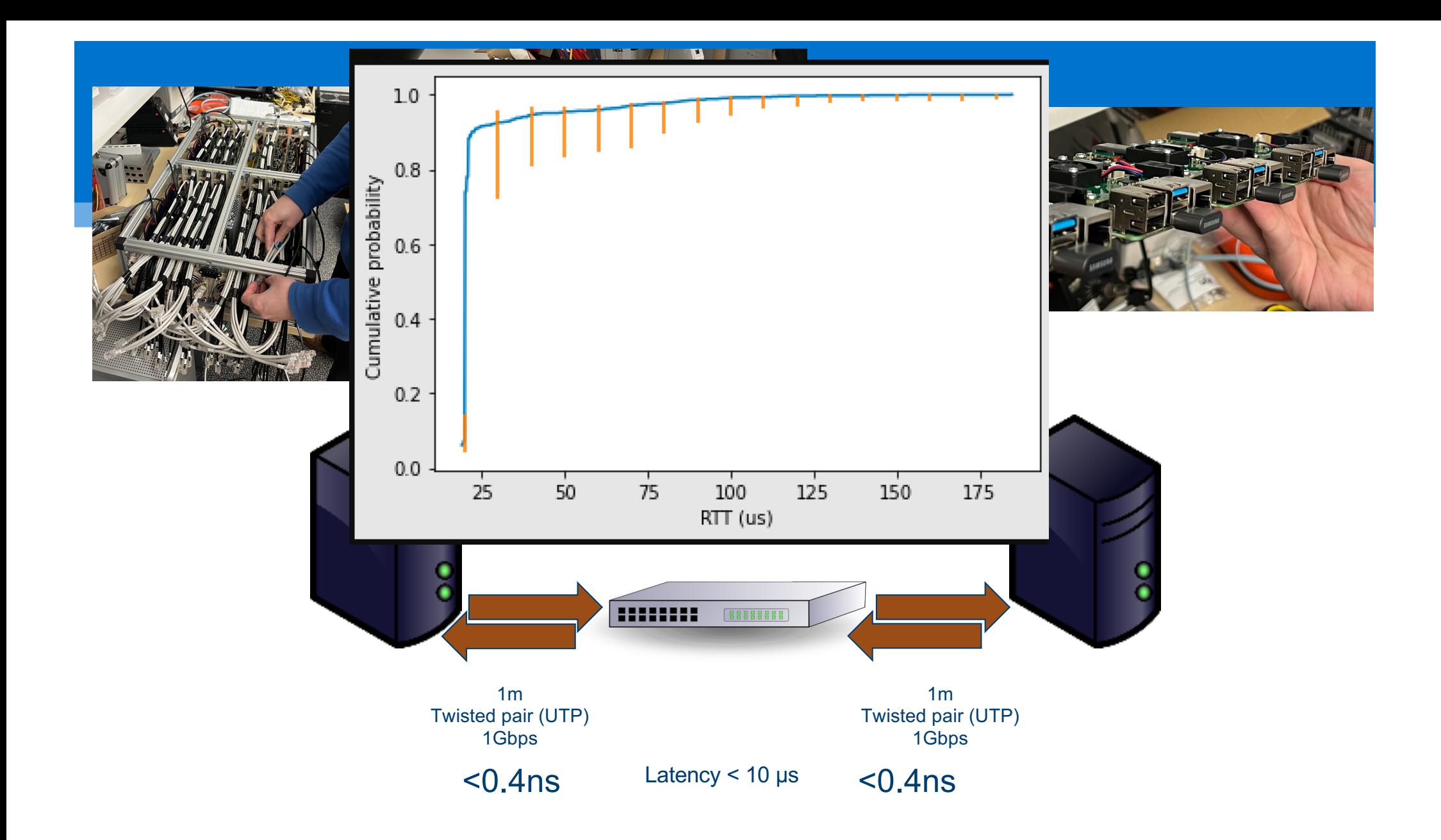

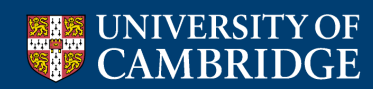

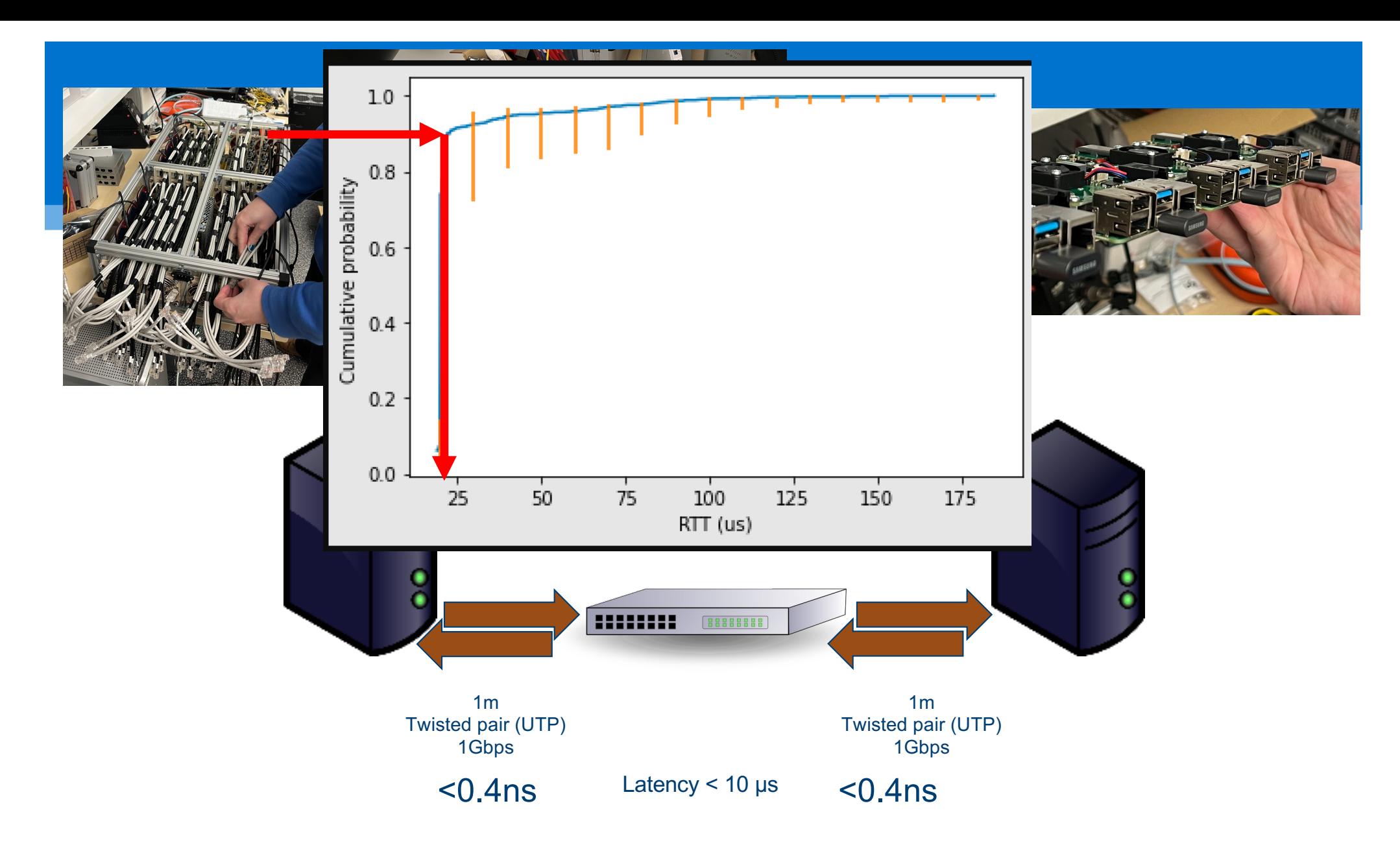

Ping reported ~90% results ~20 µs so ~2 x *switch*…. plus a bit….

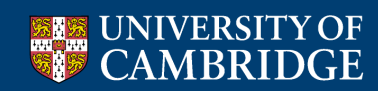

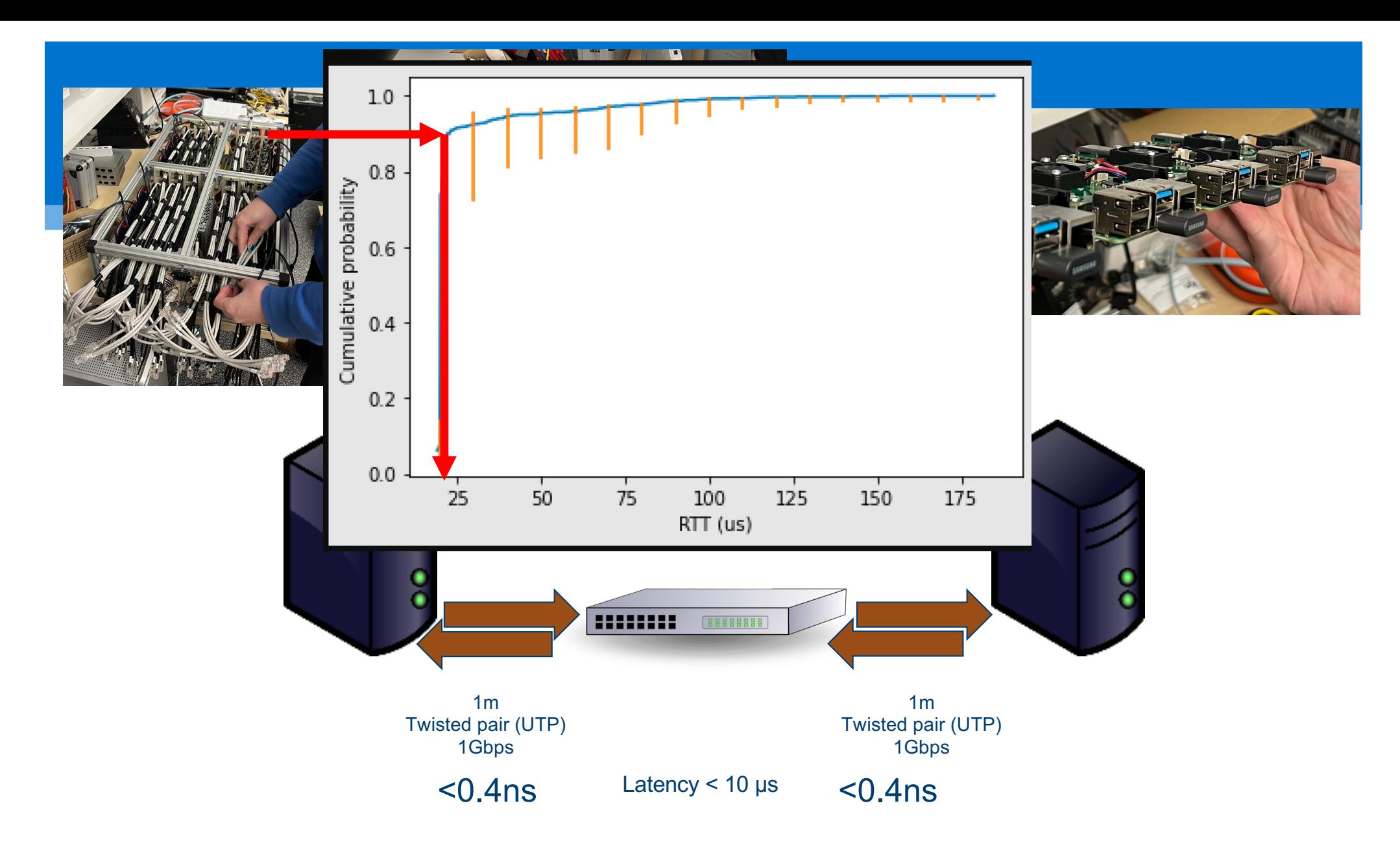

Ping reported ~90% results ~20 µs so ~2 x *switch*…. plus a bit….

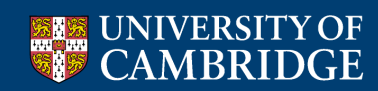

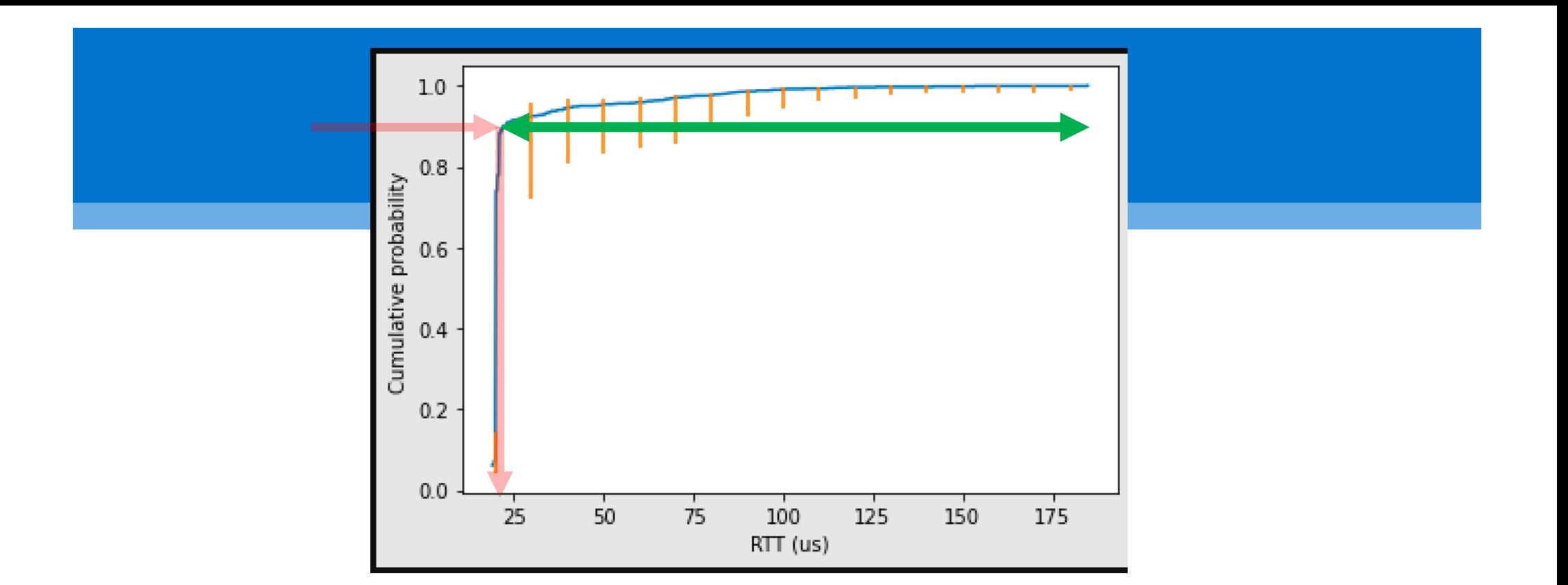

- So even if the end hosts added no extra time (they do); what about the rest of the 150µs?
	- Systematic errors: clocks, speed of light
	- Non-systematic errors: scheduling in host, competing demands on resources,
		- BUFFERING in the switch
	- "Where has my time gone?" https://www.repository.cam.ac.uk/handle/1810/263038

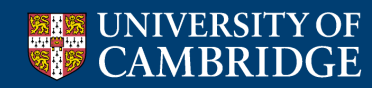

### Example: Network Congestion

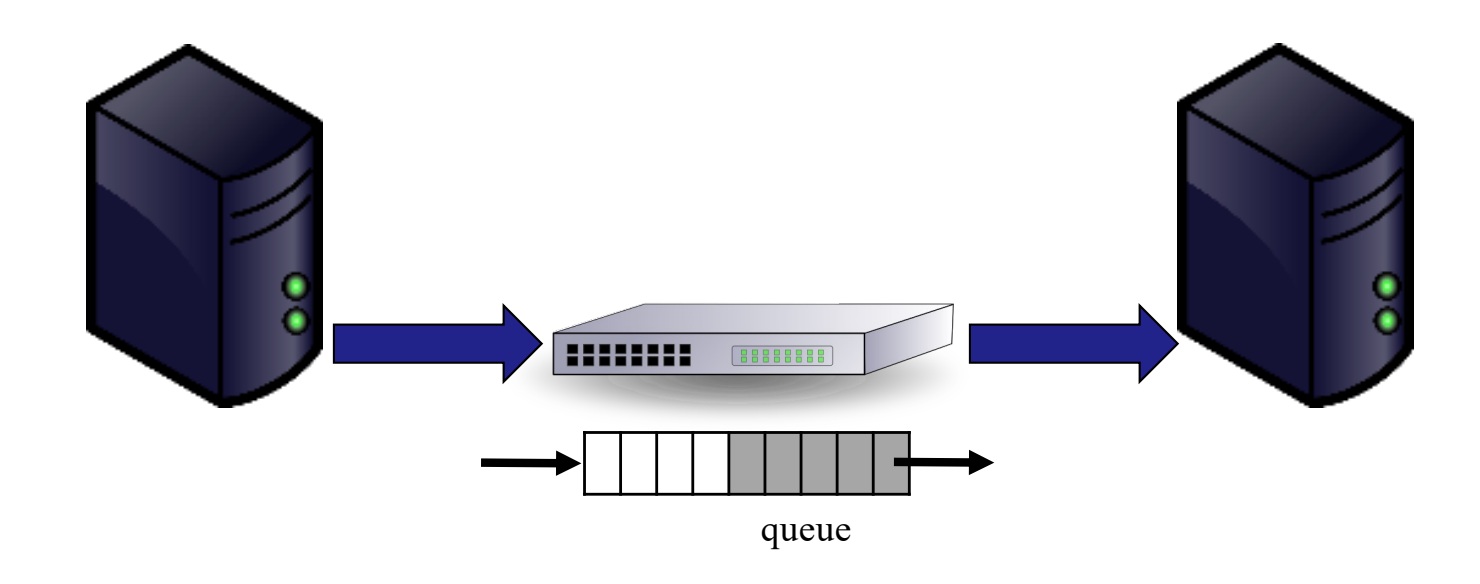

### How to control generated traffic?

- ! What is the packet format? (e.g. protocol, payload)
- **.** How many packets?
- . What is the packet size(s)?
- . What is the average data rate?
- ! What is the peak data rate? (e.g. burst control)
- **.** . . .

# Traffic Generation Tools

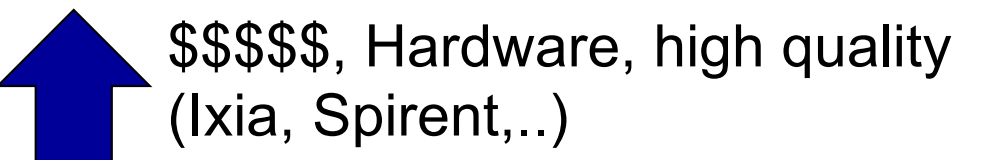

\$\$ Software/hardware based, medium quality (OSNT, MoonGen,…)

Commodity, Software, low quality (TCPReply,… )

# **TCP Replay**

- ! Free, software-based
- **Replays network traffic stored in pcap files** 
	- > Not just TCP
	- $\triangleright$  (not just pcap)
- **Included in Linux**
- **Packets are sent according to pcap file** timestamps

### Software based traffic generators

- ! Traditional tools (e.g., D-ITG, trafgen):
	- $\triangleright$  Rely on the interface provided by the kernel for packet IO
- ! Modern tools (e.g., MoonGen, pktgen, zsend):
	- $\triangleright$  Use special frameworks which bypass the network stack of an OS
	- $\triangleright$  Optimized for high speed and low latency
	- $\triangleright$  Cost: compatibility and support for high-level features

## Measuring what happened.

! Recall: Active measurement (ping/iperf) & Passive measurement (tcpdump/intercept)

Passive measurement means we control the clocks, and we see what really happened (at least in one particular place)

### How to capture traffic?

- ! When did the packet arrive?
	- $\triangleright$  A hard question!
- . Can part / all of the packet be captured?
- ! How many packets can be captured?
- ! What is the maximal rate of packets that can be captured?

**.** . . .

## What is the time?

- Free running clocks, e.g.,
	- $\triangleright$  CPU's time stamp counter (TSC)
	- $\triangleright$  NIC's on board oscillator
	- $\triangleright$  Clocks drift!
- ! Synchronization signals, e.g.,
	- > 1 PPS (pulse-per-second)
- ! Synchronization protocols, e.g.,
	- $\triangleright$  Network Time Protocol (NTP) milliseconds accuracy
	- > Precision Time Protocol (PTP) microseconds accuracy (nanoseconds, depending on deployment)

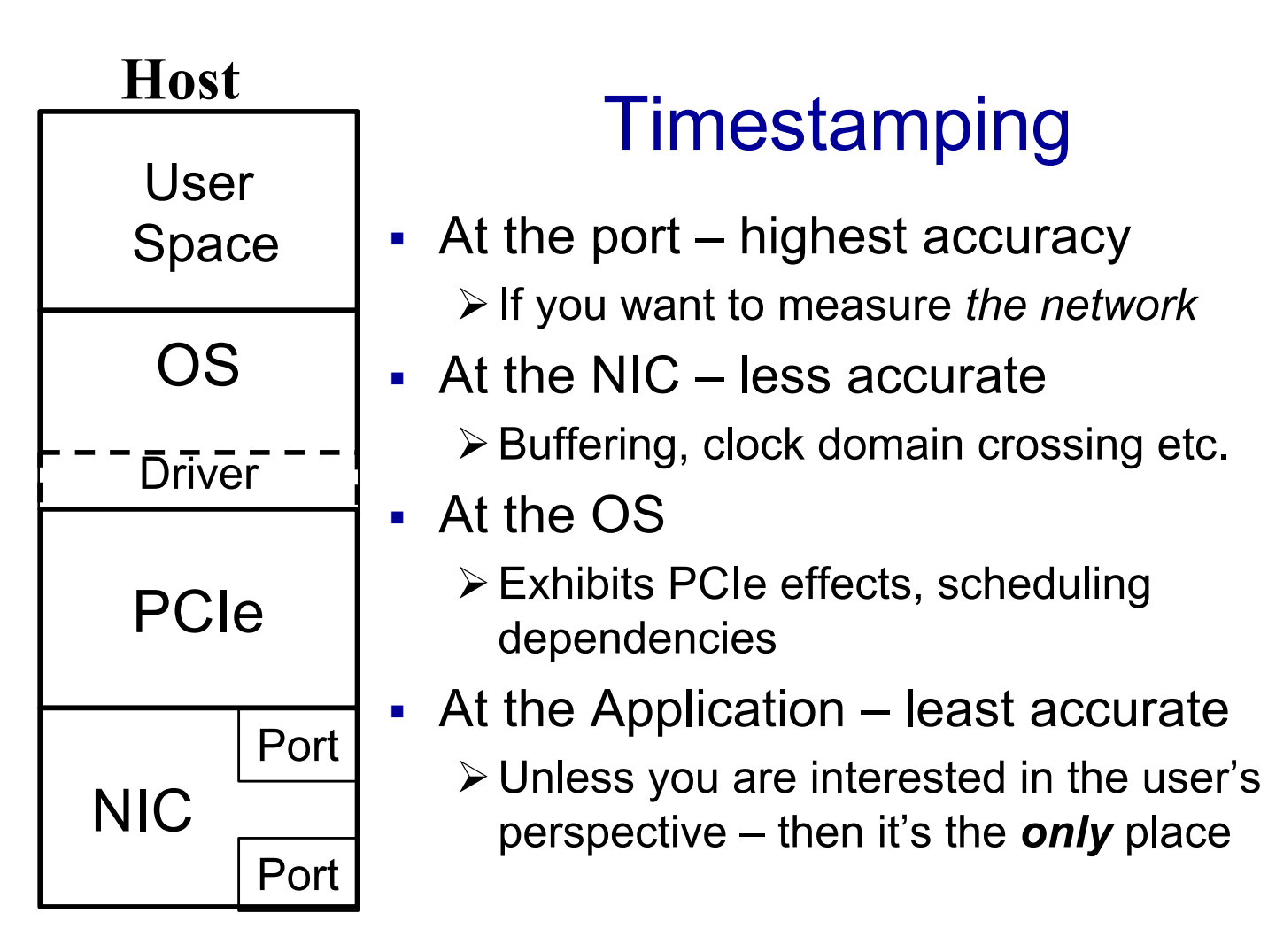

### Traffic Capture

\$\$\$\$\$, Hardware, high quality (Ixia, Spirent,..)

\$\$ Software/hardware based, medium quality (DAG, OSNT, NIC based,…)

Commodity, Software, low quality (tcpdump, tshark, wireshark,… )

# tcpdump (libpcap)

- **· Software only**
- . libpcap (historically tcpdump)
- ! Other applications: tshark, wireshark…
- ! Captures data and <does stuff> including write stuff to a file
- ! Uses the pcap format (and others…)
- ! Timestamp comes from the Linux network stack (default: kernel clock)

### PCAP Files

- ! PCAP **P**acket **CAP**ture
- ! libpcap file format
- ! Commonly used for packet capture/generation
- ! Format:

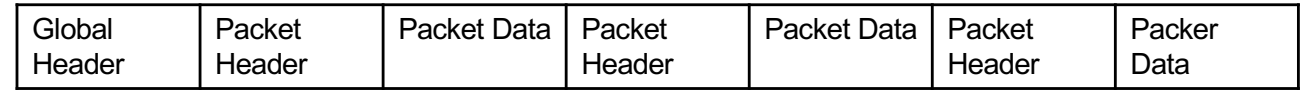

- ! Global header: magic number, version, timezone, max length of packet, L2 type, etc.
- ! PCAP Packet header:

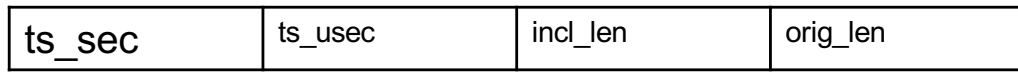

## PCAP Files – a one slide outline

- ! PCAP **P**acket **CAP**ture
- ! libpcap file format
- ! Commonly used for packet capture/generation
- ! Format:

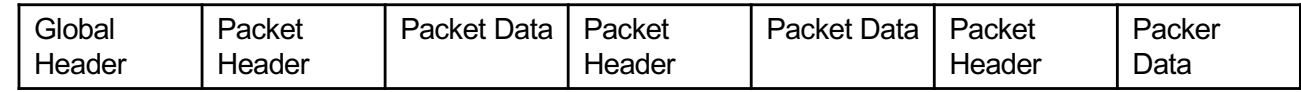

- ! Global header: magic number, version, timezone, max length of packet, L2 type, etc.
- ! PCAP Packet header:

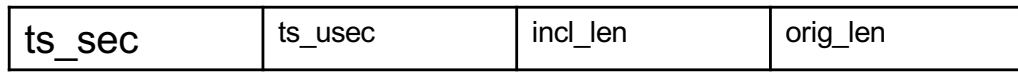

### Packet Capture

#### Common example:

! \$ sudo tcpdump -i en0 -tt -nn host www.cl.cam.ac.uk

tcpdump: verbose output suppressed, use -v or -vv for full protocol decode listening on en0, link-type EN10MB (Ethernet), capture size 65535 bytes 1507838714.207271 IP 192.168.1.107.50650 > 128.232.0.20.80: Flags [S], seq 3761395339, win 65535, options [mss 1460,nop,wscale 5,nop,nop,TS val 256908862 ecr 0,sackOK,eol], length 0 1507838714.207736 IP 192.168.1.107.50651 > 128.232.0.20.80: Flags [S], seq 527865303, win 65535, options [mss 1460,nop,wscale 5,nop,nop,TS val 256908862 ecr 0,sackOK,eol], length 0

….

### Where do I trace?

! Sometimes on the interface of a host (eg 'eth0')

 $\triangleright$  Tcpdump -i en1 # this will spew entries to the console one line per packet approximately

 $\triangleright$  -tt -nn # useful options long form timestamps & numbers not names

**-** Interception using "Tap" (think wire-**tap**ping)

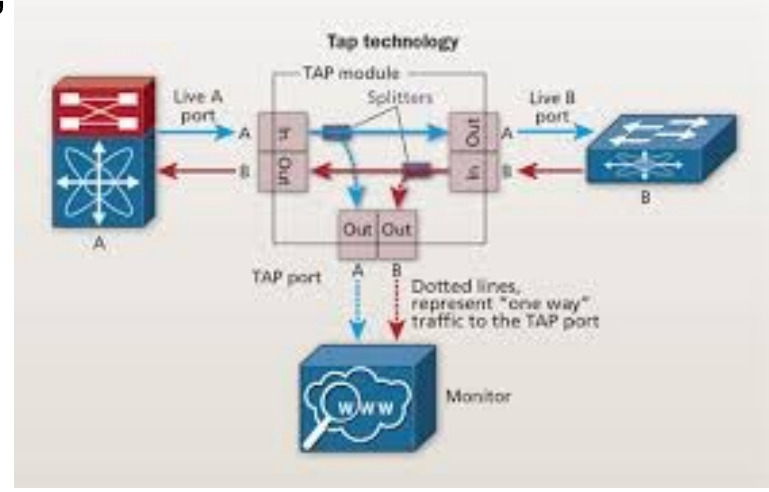

## Endace (DAG)

- ! DAG Data Acquisition and Generation
- ! A commercial data capture card
- **Packet capture at line rate**
- ! Timestamping in the hardware (at the port)
- **Nanosecond resolution**
- ! Clock synronization possible
- ! Will be used in the labs

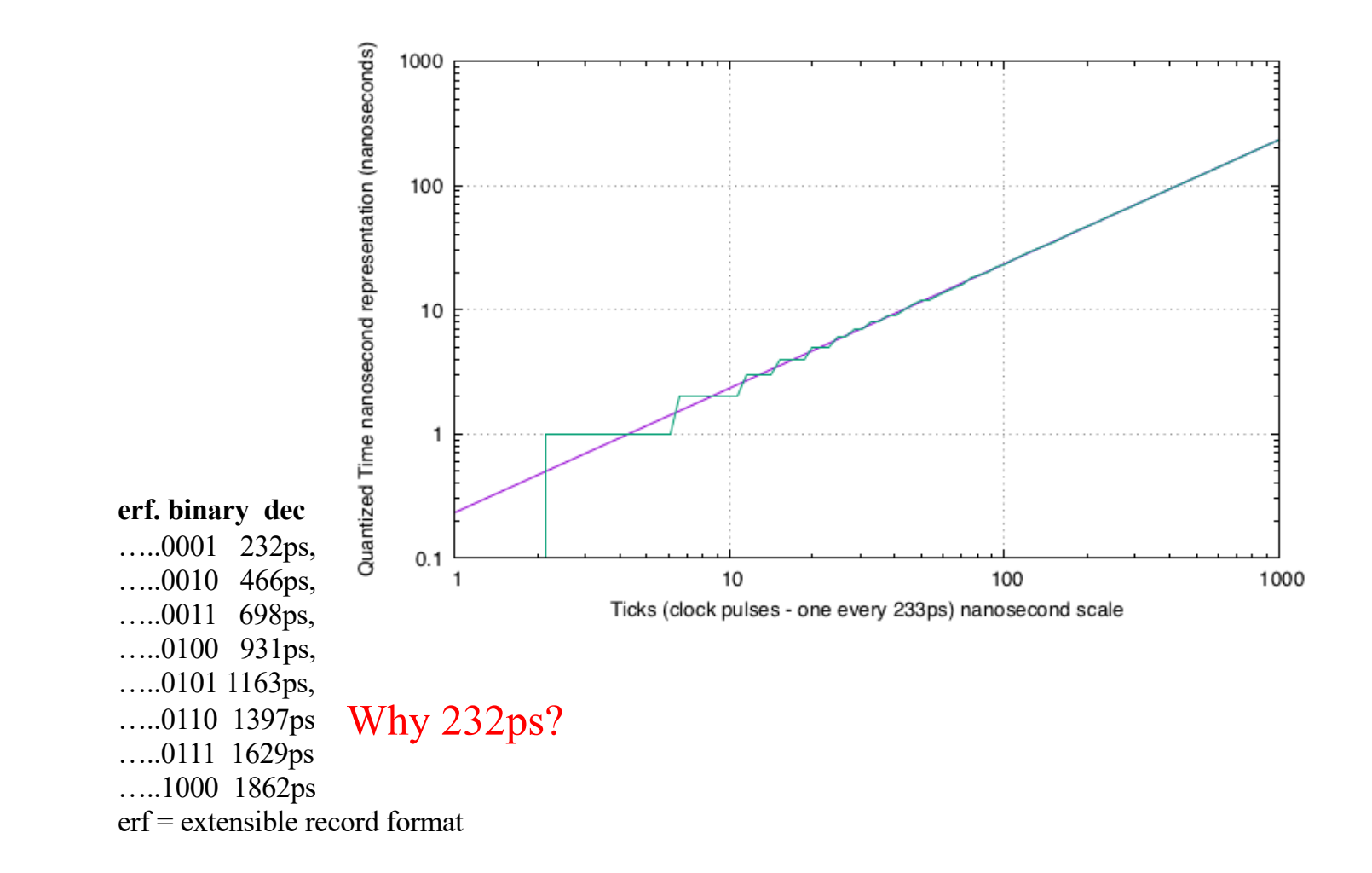

### ! Measuring (latency/change) between locations

> Common time base: ntp? Ptp? GPS?

### ! Where do I measure?

 $\triangleright$  Nic?

- $\triangleright$  When the packet turns into useful work?
- **Measuring inside the system (tracing a system)**

### NTP

- ! Designed for Internet-scale synchronization
	- $\triangleright$  E.g., email sent time < email received time
	- $\triangleright$  Milliseconds scale emphasises frequency not phase
- A hierarchical system
- **.** Using a few reference clocks
- ! Typically:
	- $\triangleright$  Host polls a few servers
	- > Compensates for RTT and time offset
	- $\triangleright$  NTPv4 RFC5905

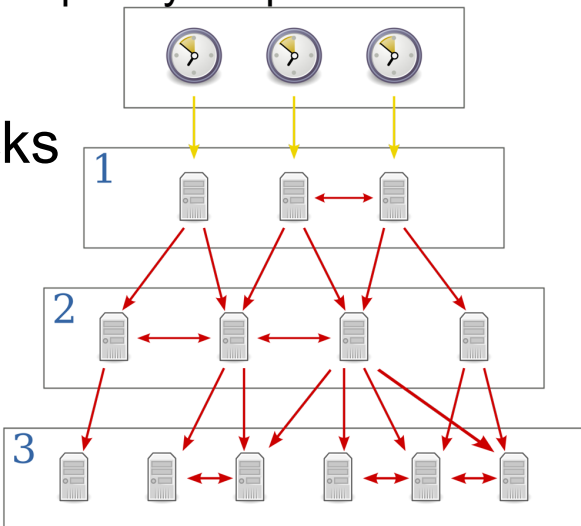

### PTP

- ! IEEE standard 1588 (v2 1588-2008)
- **.** Designed for local systems
	- > Microsecond level accuracy or better
- ! Uses a hierarchical master-slave architecture for clock distribution
	- $\triangleright$  Grandmaster root timing reference clock
	- $\triangleright$  Boundary clock has multiple network connections, can synchronize different segments
	- $\triangleright$  Ordinary clock has a single network connection (can be master or slave)
- (And many more details)

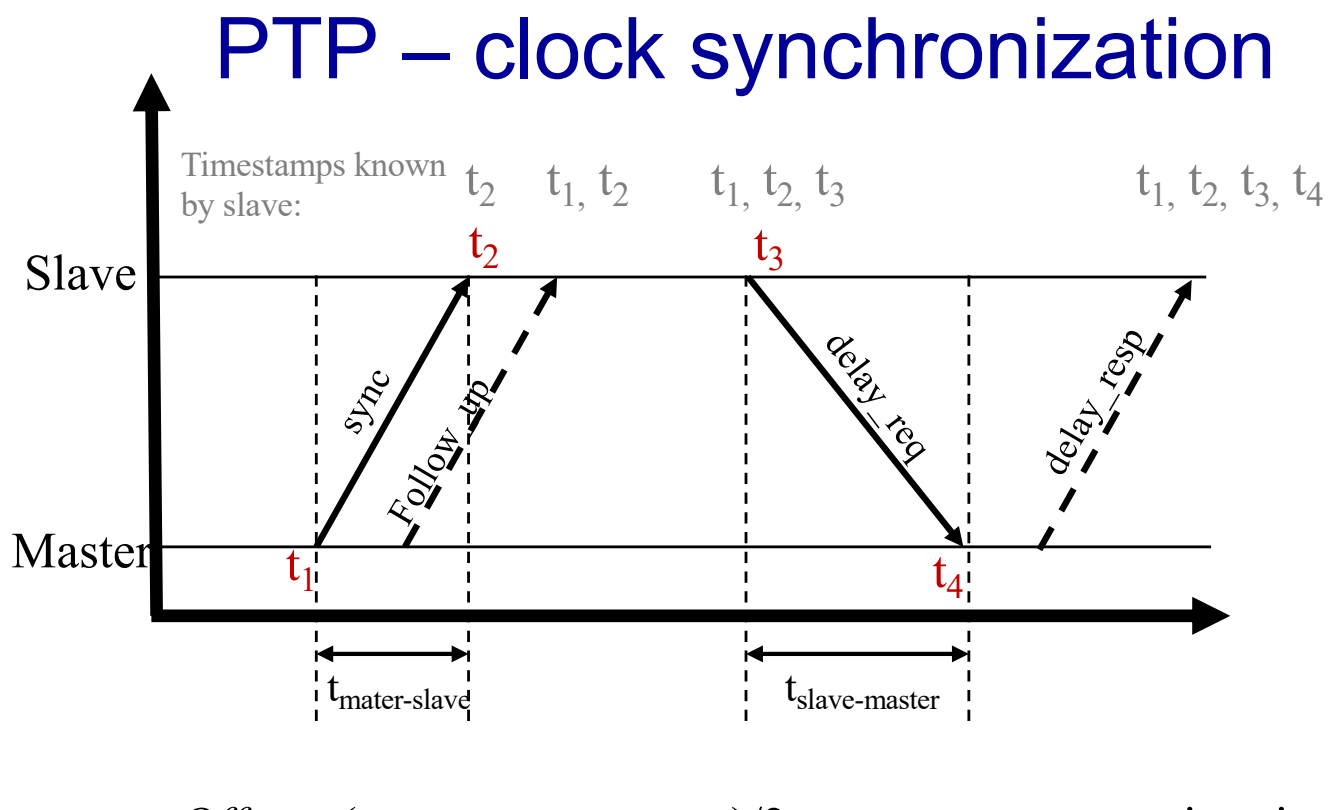

*Offset* = ( $t_{\text{matter-slave}}$ - $t_{\text{slave-master}}$ )/2= $t_{\text{matter-slave}}$ -propagation time *mean* propagation time  $=(t_{\text{matter-slave}}+t_{\text{slave-master}})/2$ 

# Using NIC

- **Either implement PTP-derived timestamps** or just timestamp the packets sometimes in hardware most times… not… Not all NICs support time stamping
- Result: captured packets include a timestamp
- **.** If PTP is used, end hosts are synchronized
- Else free running counter

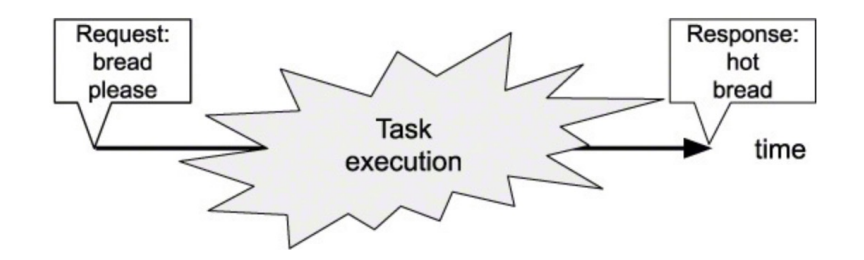

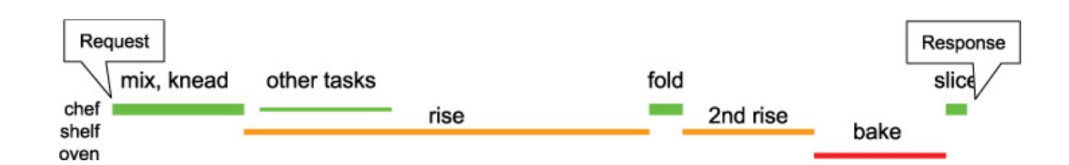

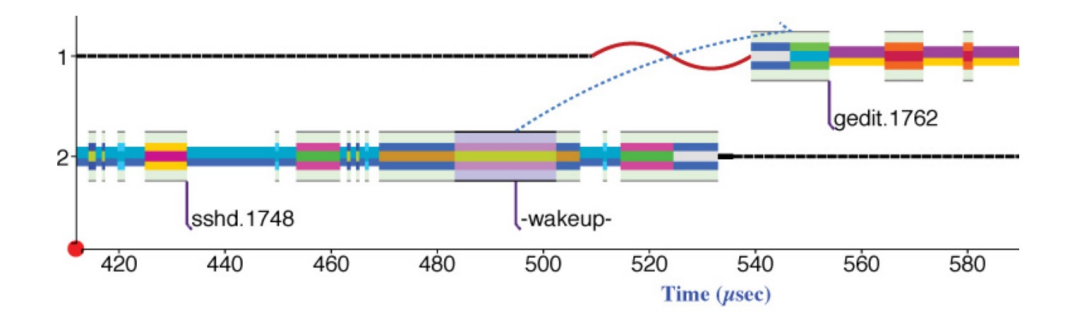

! Taken from *Understanding Software Dynamics* R. Sites

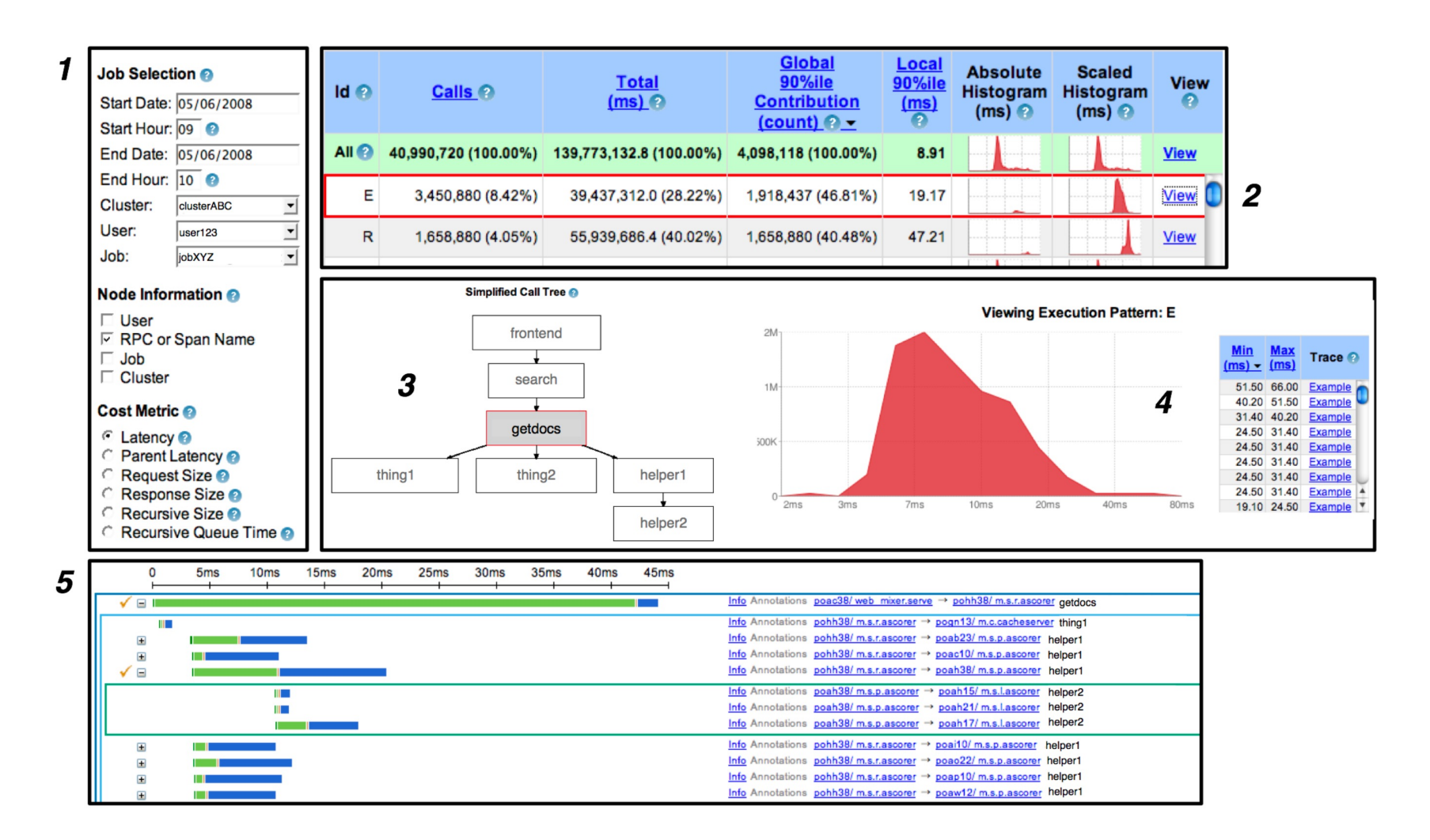

Figure 6: A typical user workflow in the general-purpose Dapper user interface.

! Taken from https://static.googleusercontent.com/media/research.google.com/en//archive/papers/dapper-2010-1.pdf

### Capturing to disk…..

- ! Most (physical) disk systems can not capture 10Gb/s of data
- ! Capture takes resources!
- Format wars.... PCAP vs PCAP-ng vs others
- **EXECT:** Binary representations / digital representations

## What makes high-speed capture hard?

- **.** Disk bandwidth
- **Host bandwidth (memory, CPU, PCIe)**
- **.** Data management
- ! Lousy OS and software APIs
	- $\triangleright$  Byte primitives are dreadful when you want information on events, packets, & transactions…
	- $\triangleright$  A lot of effort has been invested into reinventing ring-buffers (circular buffers) to accelerate network interface cards.
	- $\triangleright$  Performance networking was done for capture first....

# What makes high-speed capture work (better)?

- **NVMe Disks**
- **Big machines, latest interfaces**
- ! Collect metadata (version OS/system/hw/DNS)
- ! Bypass the OS
	- > Older dedicated capture cards (e.g., Endace) pioneered kernel bypass capture
	- $\triangleright$  Any modern NIC 10Gb/s uses tricks that are useful for capture too

## Measuring – Do's and Don't

- **Make sure that you capture correctly** 
	- $\triangleright$  Disk, PCIe/DMA and other bottlenecks
- **.** Make sure that your measurement does not affect the results
	- $\triangleright$  E.g., separate the capture unit from the device under test
- **.** Understand what you are measuring
	- $\triangleright$  E.g. single host, application-to-application, network device etc.
- **Make sure your measurement system does not** affect the results

### perf (not to be confused with iperf)

- ! So far we discussed *performance*
- ! What about *events?*
- **Perf is a Linux profiler tool**
- ! Allows us to instrument CPU performance counters, tracepoints and probes (kernel, user)

## perf

- **.** list find events
- $\bullet$  stat count events
- $\blacksquare$  record write event data to a file
- **Example 1 report browse summary**
- **Example 1 script event dump for post processing**

### Perf - example

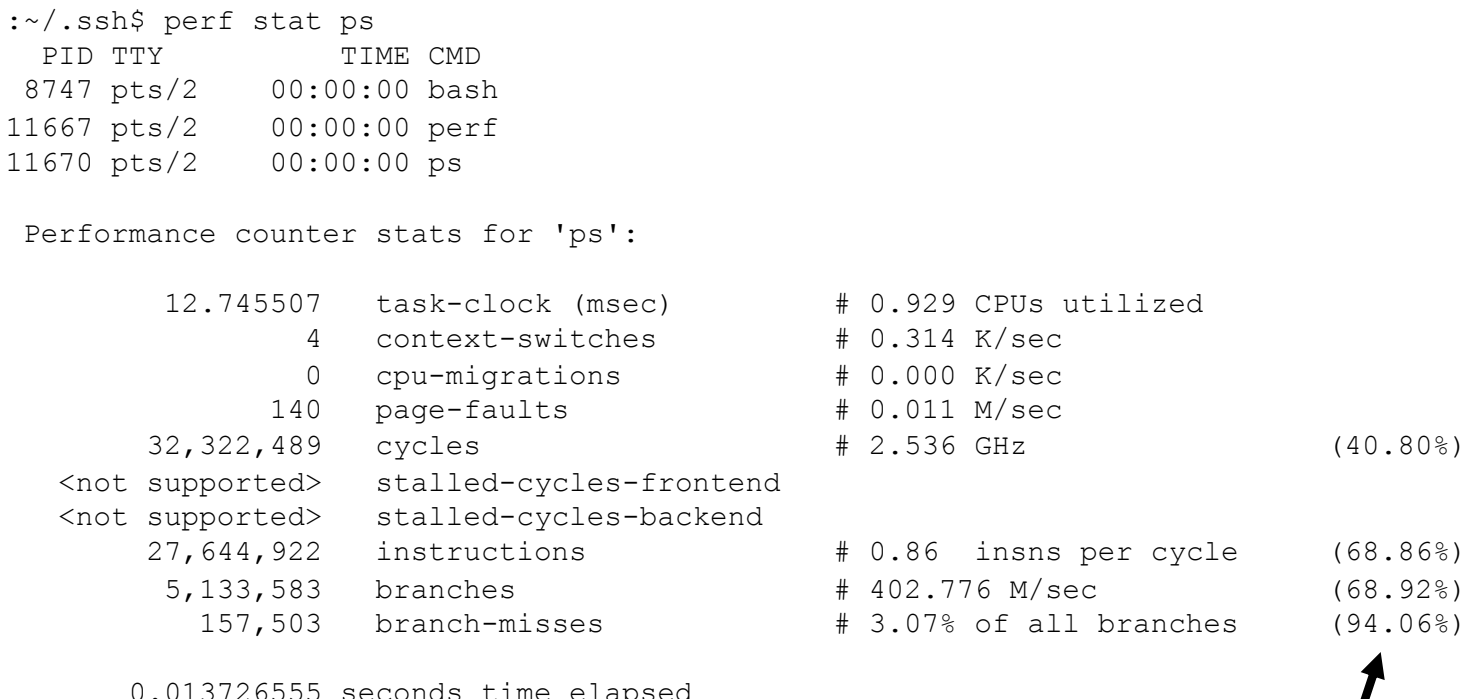

0.013726555 seconds time elapsed

the tool **scales** the count based on total time enabled vs time running

### Flame Graphs: an example of clever visualization

- **Parsing traces is like finding a needle in a** haystack
- Flame graphs Visualise the outputs of profiling tools
	- $\triangleright$  E.g., using perf, dtrace
- **Easy to understand**
- **.** Open source
	- > https://github.com/brendangregg/FlameGraph
	- $\triangleright$  Brendan Gregg has several other useful performance-related tools

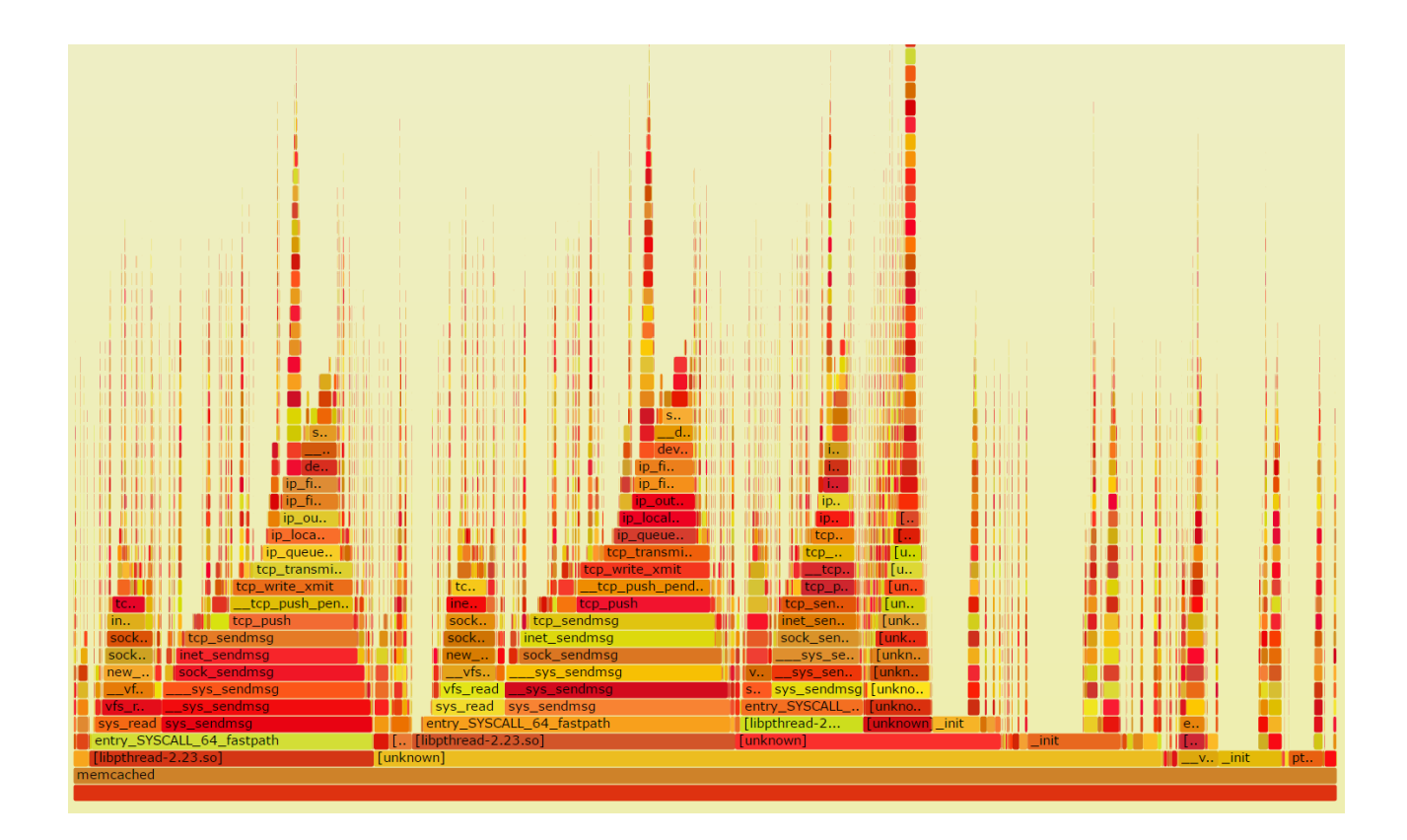

## Flame Graphs

- ! Width is relative to "how much time spent running on the CPU"
- **Top-down shows ancestry**
- ! Not good for idles so don't try to use for profiling network events!
- ! Different types of flame graphs
	- $E.g.$  CPU, memory, differential

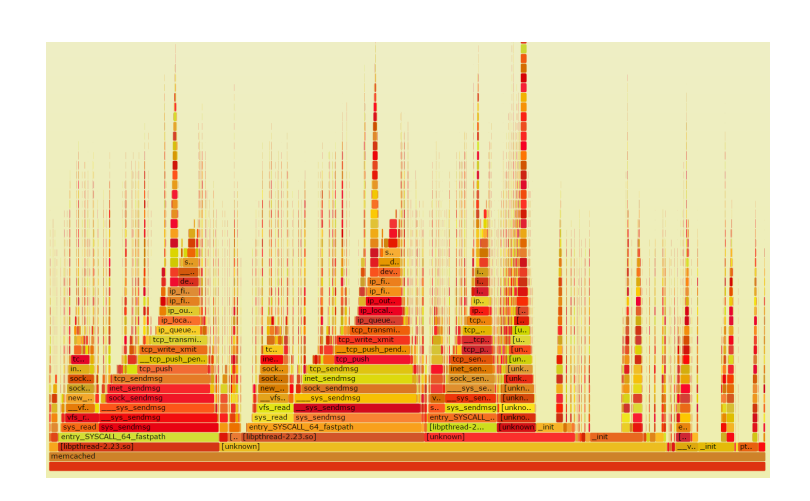

### **Conclusion**

- ! There are many …. So so many …. tools each is shaped by its heritage
- ! Select carefully (understand the limitations)
- ! Consider and collect metadata always
- ! How will you find/process/interpret/visualize your data?